### Министерство науки и высшего образования РФ Федеральное государственное автономное образовательное учреждение высшего образования «СИБИРСКИЙ ФЕДЕРАЛЬНЫЙ УНИВЕРСИТЕТ»

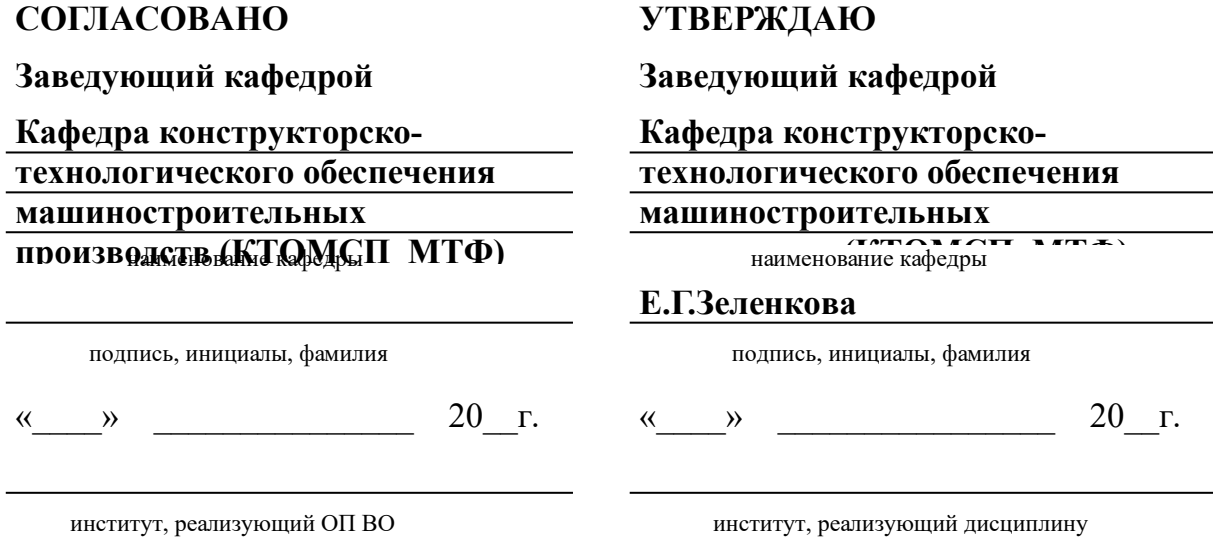

## **РАБОЧАЯ ПРОГРАММА ДИСЦИПЛИНЫ ПРОГРАММИРОВАНИЕ CAD/CAE/CAM-ЗАДАЧ**

Дисциплина Б1.Б.06 Программирование CAD/CAE/CAM-задач

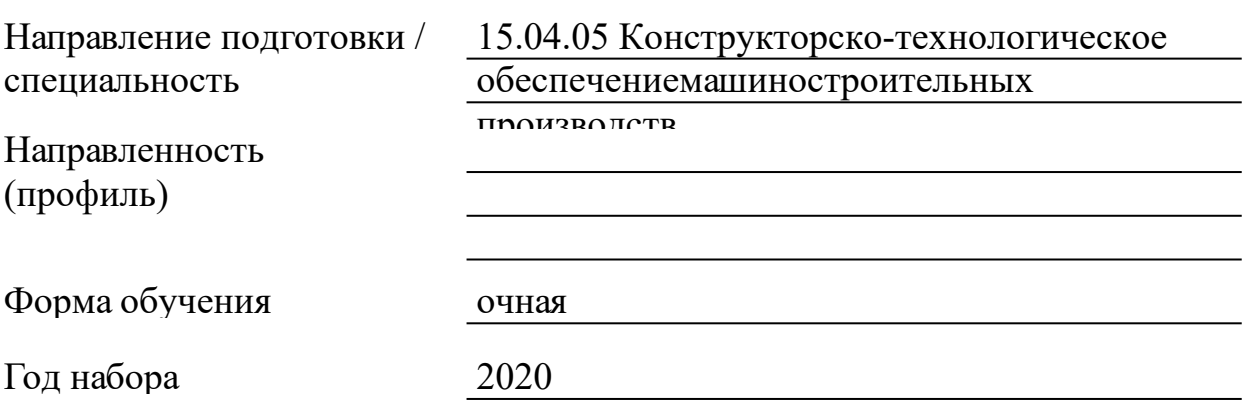

Красноярск 2021

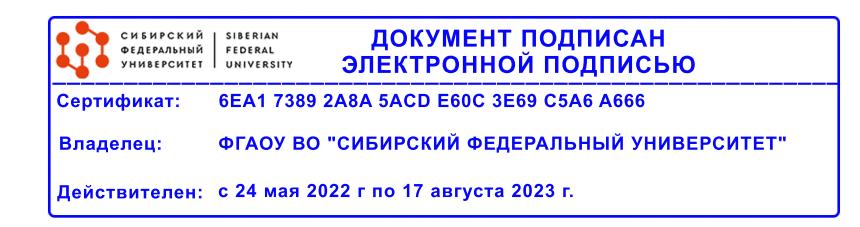

## **РАБОЧАЯ ПРОГРАММА ДИСЦИПЛИНЫ**

составлена в соответствии с Федеральным государственным образовательным стандартом высшего образования по укрупненной группе

150000 «МАШИНОСТРОЕНИЕ»

Направление подготовки /специальность (профиль/специализация)

Направление 15.04.05 Конструкторско-технологическое обеспечениемашиностроительных производств

Программу составили

Доцент, А.С.Курзаков

#### **1 Цели и задачи изучения дисциплины**

1.1 Цель преподавания дисциплины

Целью освоения учебной дисциплины является: на основе усвоения отобранных теоретических и практических знаний, умений и навыков в области автоматизированного проектирования овладеть компетенциями по квалифицированному применению на практике методов и средств автоматизации конструкторского проектирования.

1.2 Задачи изучения дисциплины

Овладение компетенциями в области автоматизации CAD пакетов.

Изучение способов автоматизации CAD пакетов.

Овладение компетенциями в области автоматизация задач вычислительного моедлирования.

Изучение способов автоматизации САЕ пакетов.

1.3 Перечень планируемых результатов обучения по дисциплине (модулю), соотнесенных с планируемыми результатами освоения образовательной программы

**ПК-4:способностью выполнять разработку функциональной, логической, технической и экономической организации машиностроительных производств, их элементов, технического, алгоритмического и программного обеспечения на основе современных методов, средств и технологий проектирования**

1.4 Место дисциплины (модуля) в структуре образовательной программы

Математическое моделирование в машиностроении

Научно-исследовательская работа

1.5 Особенности реализации дисциплины

Язык реализации дисциплины Русский.

Дисциплина (модуль) реализуется без применения ЭО и ДОТ.

# **2. Объем дисциплины (модуля)**

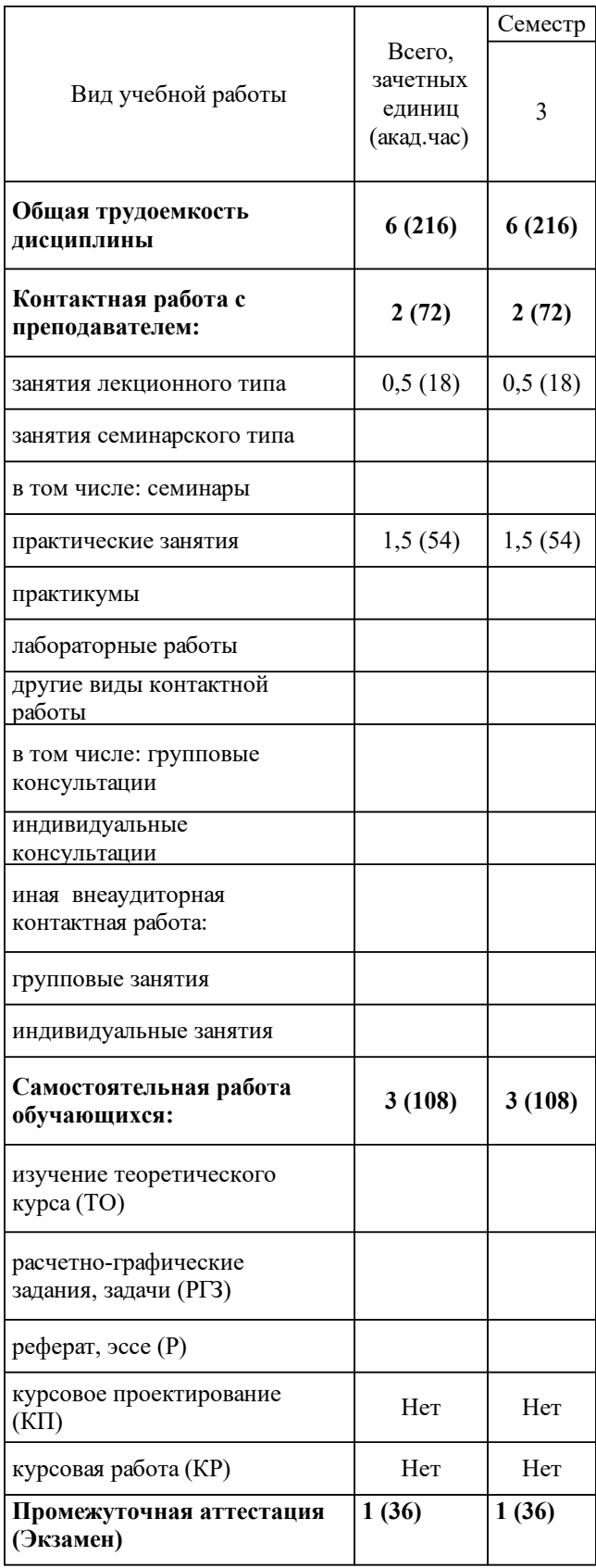

# **3 Содержание дисциплины (модуля)**

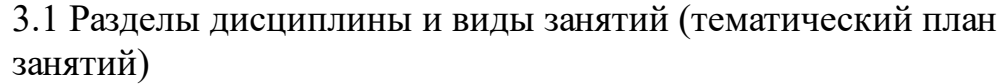

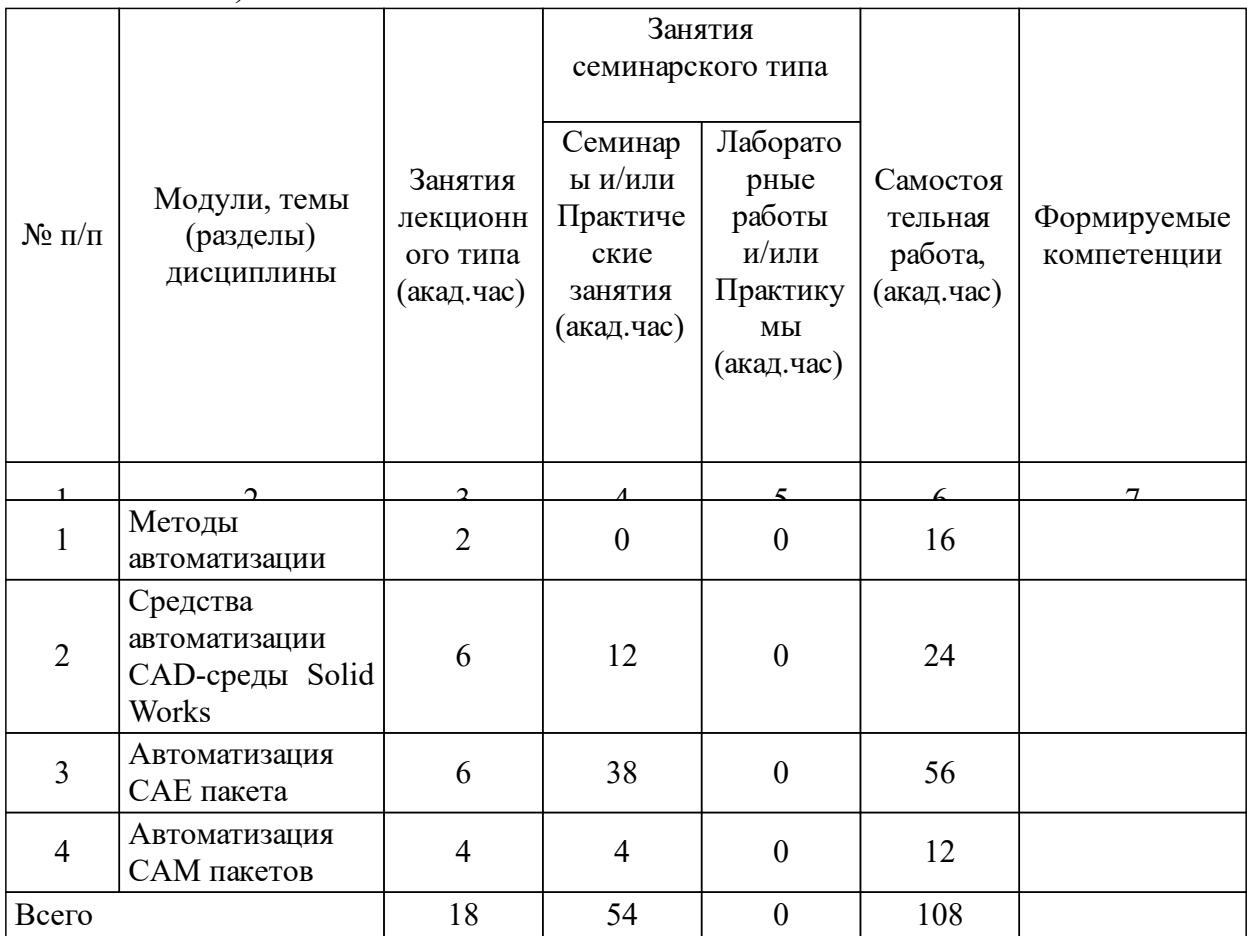

# 3.2 Занятия лекционного типа

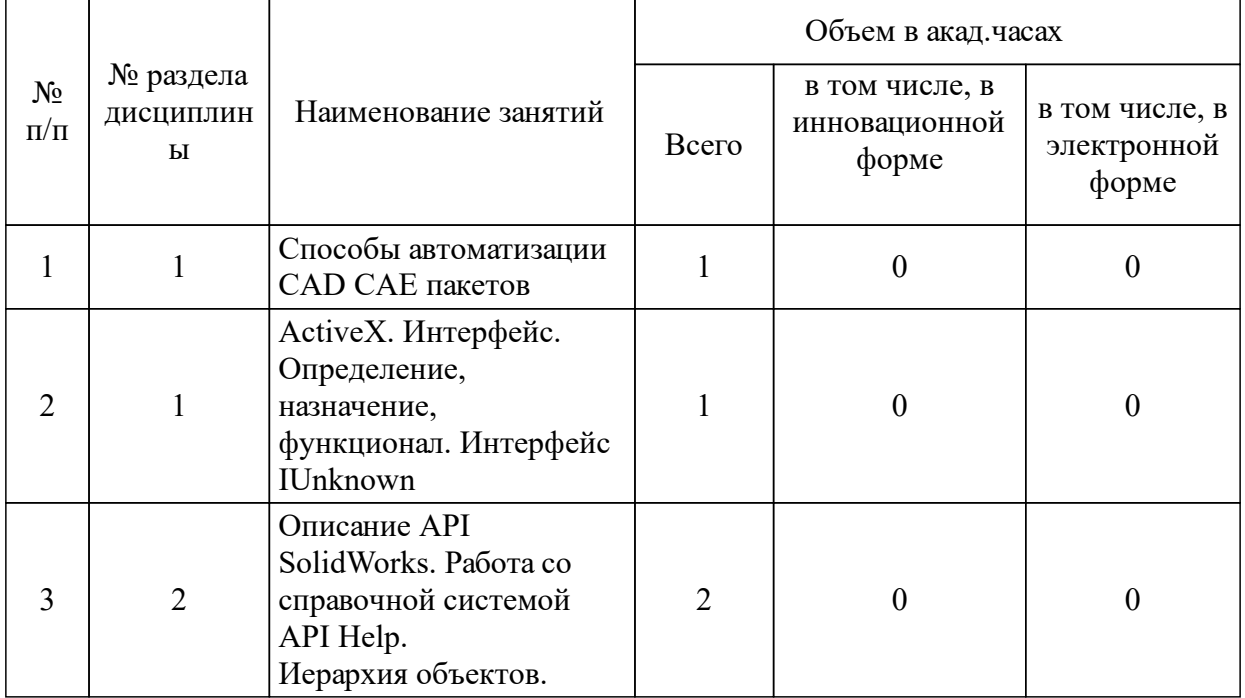

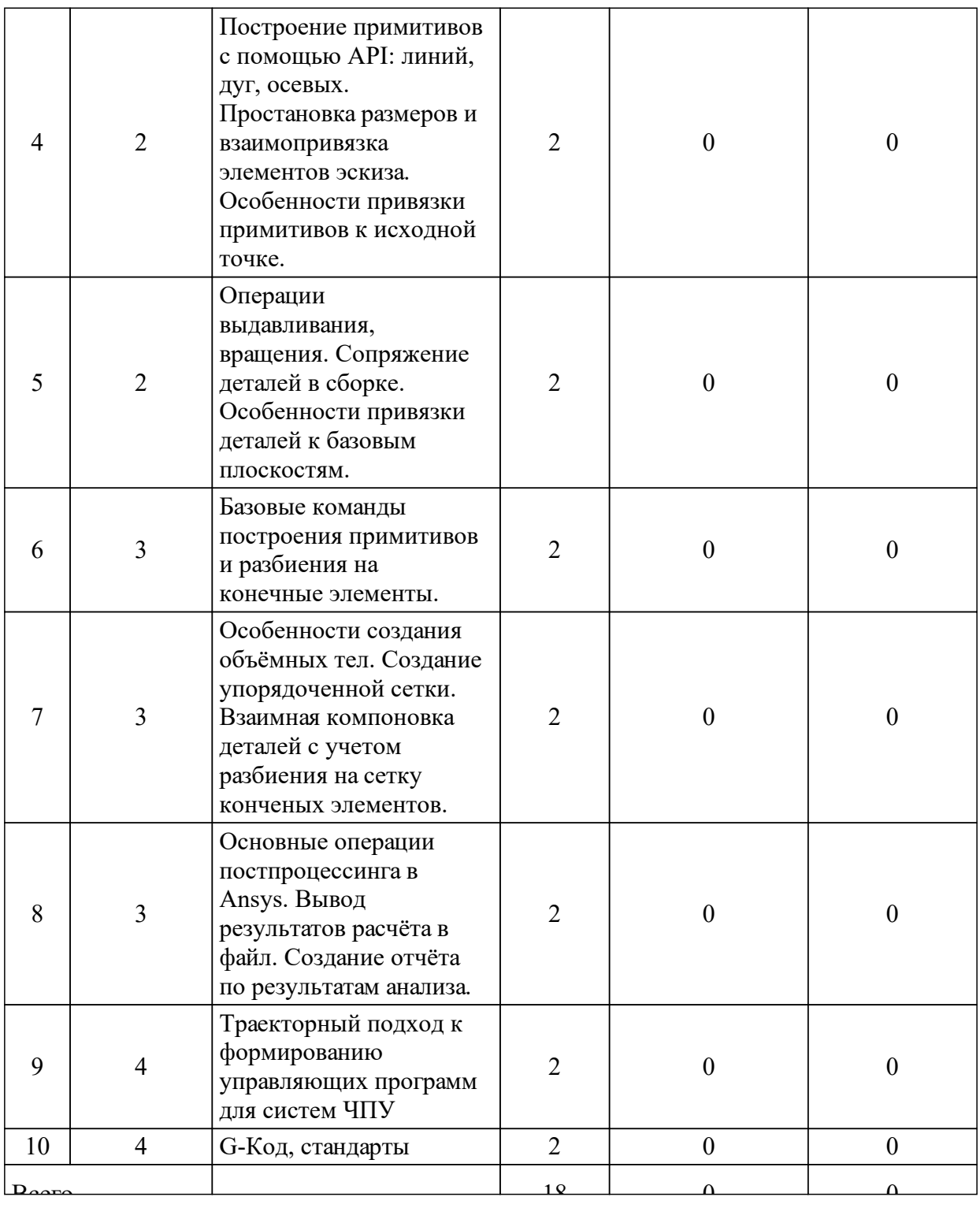

## 3.3 Занятия семинарского типа

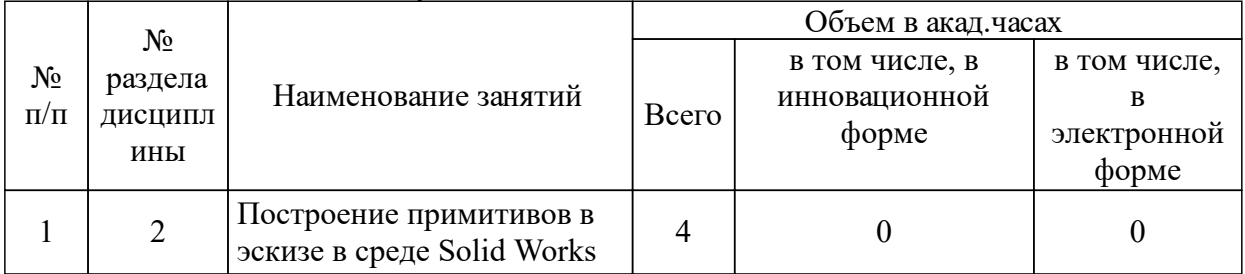

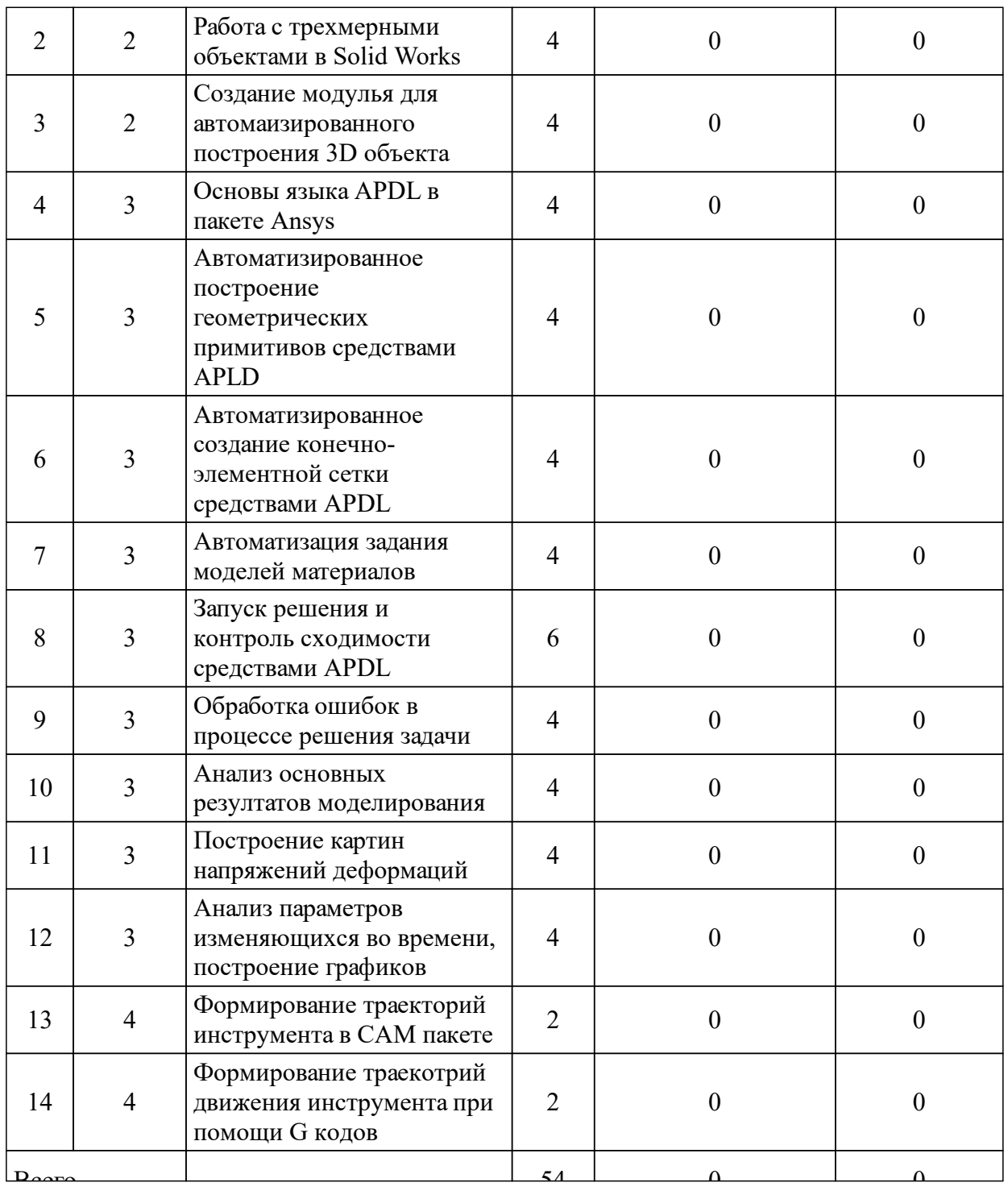

## 3.4 Лабораторные занятия

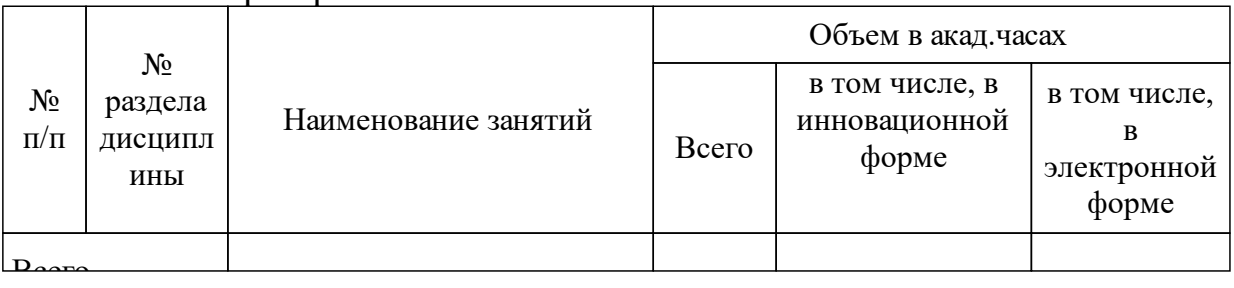

### **5 Фонд оценочных средств для проведения промежуточной аттестации**

Оценочные средства находятся в приложении к рабочим программам дисциплин.

### **6 Перечень основной и дополнительной учебной литературы, необходимой для освоения дисциплины (модуля)**

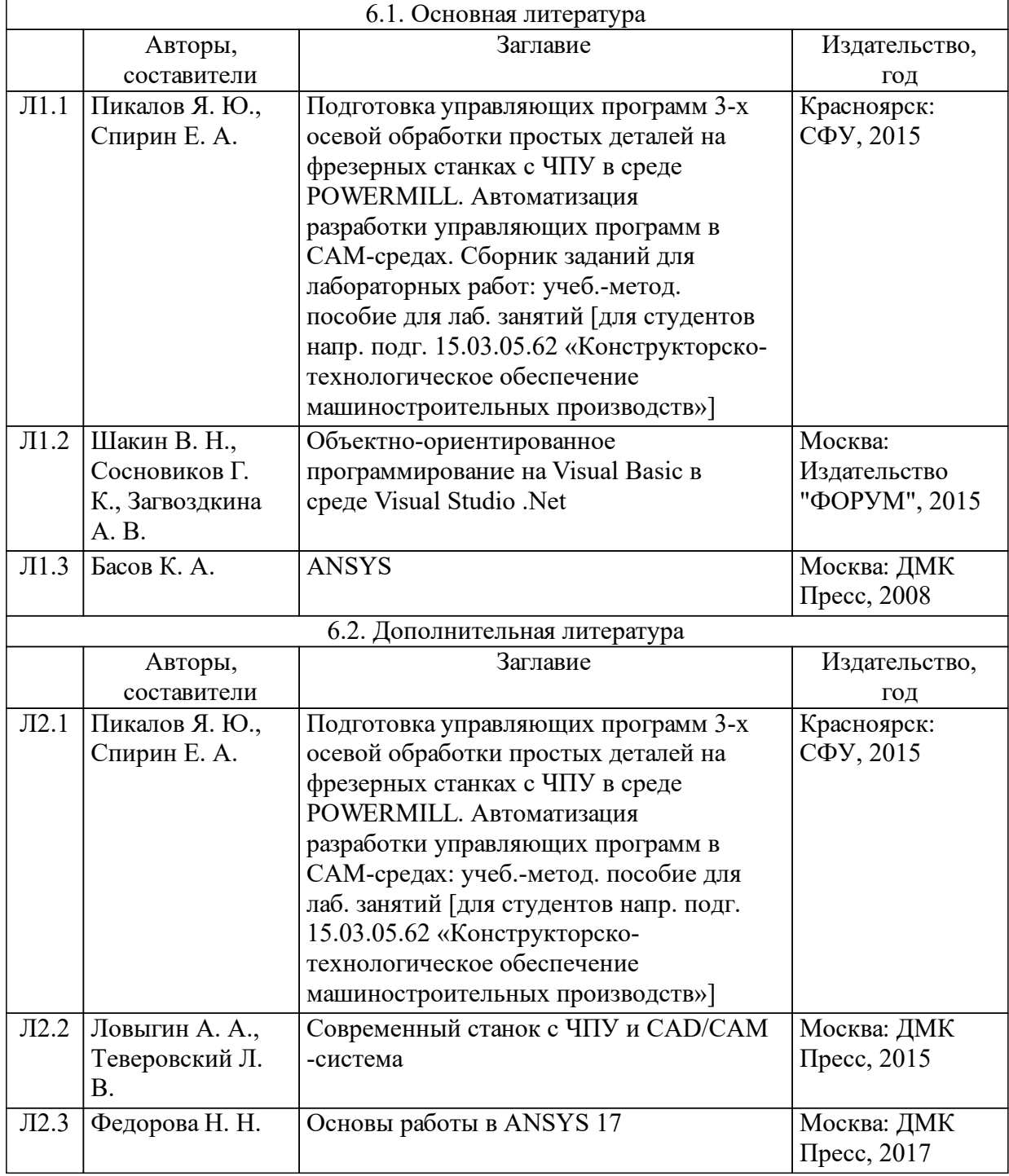

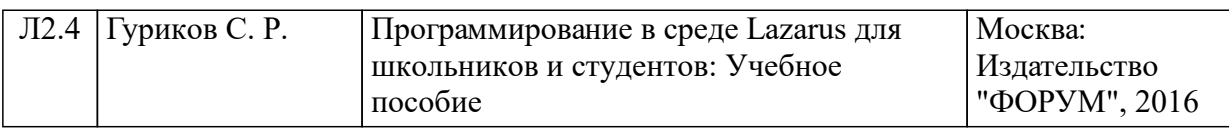

### **7 Перечень ресурсов информационно-телекоммуникационной сети «Интернет», необходимых для освоения дисциплины (модуля)**

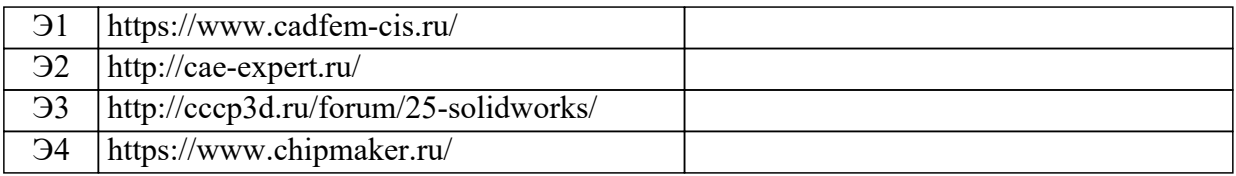

#### **8 Методические указания для обучающихся по освоению дисциплины (модуля)**

По дисциплине «Введение в САЕ» учебным планом предусмотрено 72 часа (2 з. е.) на самостоятельную работу. Самостоятельная работа студентов состоит из двух взаимосвязанных частей:

1. Изучение теоретического материала, в рамках которого студенты должны самостоятельно изучать теоретический материал прослушанный на лекциях и изложенный в дополнительных источниках литературы по курсу дисциплины. Темы и объем материала для самостоятельного изучения определяются лектором, в том числе по источникам, определенным в п. 6 и п. 7.

С целью повышения эффективности самостоятельной работы студентов и качества освоения материала по каждой из тем самостоятельной работы предусмотрена возможность обучения по электронным методическим материалам: методическим указаниям и учебным пособиям (п. 4).

Задания на самостоятельную работу по лекционному курсу студент получает у преподавателя, проводящего лекционные занятия.

Контроль за самостоятельной работой осуществляется на практических занятиях и дополнительных консультациях.

### **9 Перечень информационных технологий, используемых при осуществлении образовательного процесса по дисциплине (модулю) (при необходимости)**

9.1 Перечень необходимого программного обеспечения

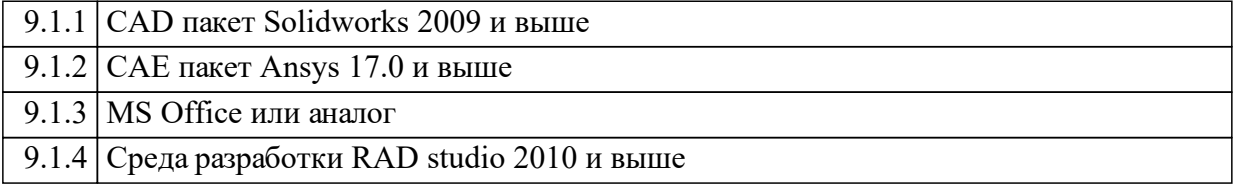

### 9.2 Перечень необходимых информационных справочных систем

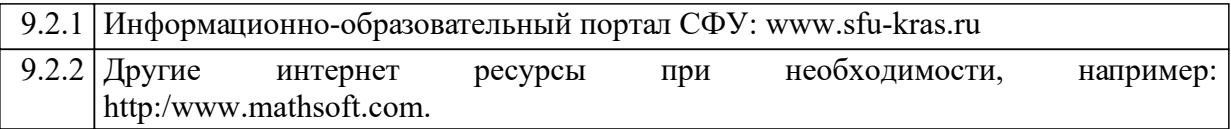

### **10 Материально-техническая база, необходимая для осуществления образовательного процесса по дисциплине (модулю)**

Для преподавания дисциплины ПИ СФУ предоставляется компьютерный класс. В классе установлено по 15 ПК типа Intel Pentium Dual Core 2,8 ГГц с мониторами LCD 17" LG, объединенные в локальную сеть с автоматическим выходом в корпоративную сеть СФУ и глобальную сеть Интернет. Все ПК оснащены лицензионным ПО Microsoft Windows 7, Microsoft Office 2010, CodeGear, Ansys, Solidworks, Fusion360